# **S E M I N A R A R B E I T**

## Rahmenthema des Wissenschaftspropädeutischen Seminars: Astrophysik Leitfach: Physik

## Thema der Arbeit: *Massebestimmung von Schwarzen Löchern*

Verfasser/in: *Alexander Dieges*

Abgabetermin: 07.11.2023

Kursleiter/in: *Andreas Koch*

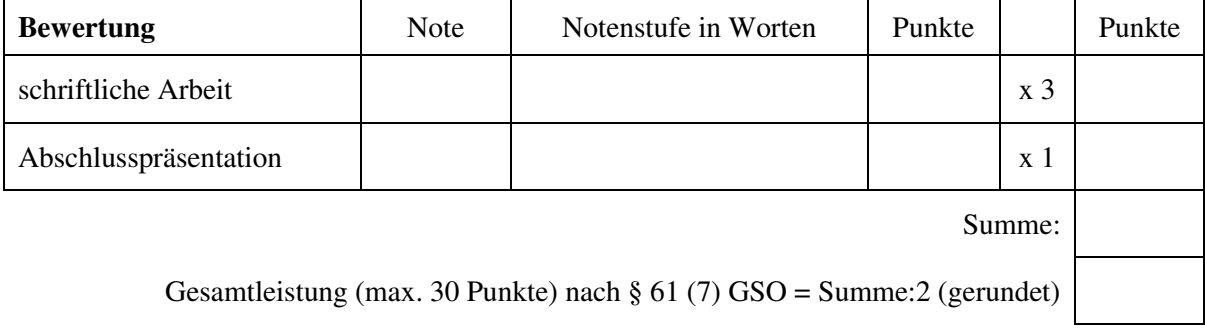

# Inhaltsverzeichnis

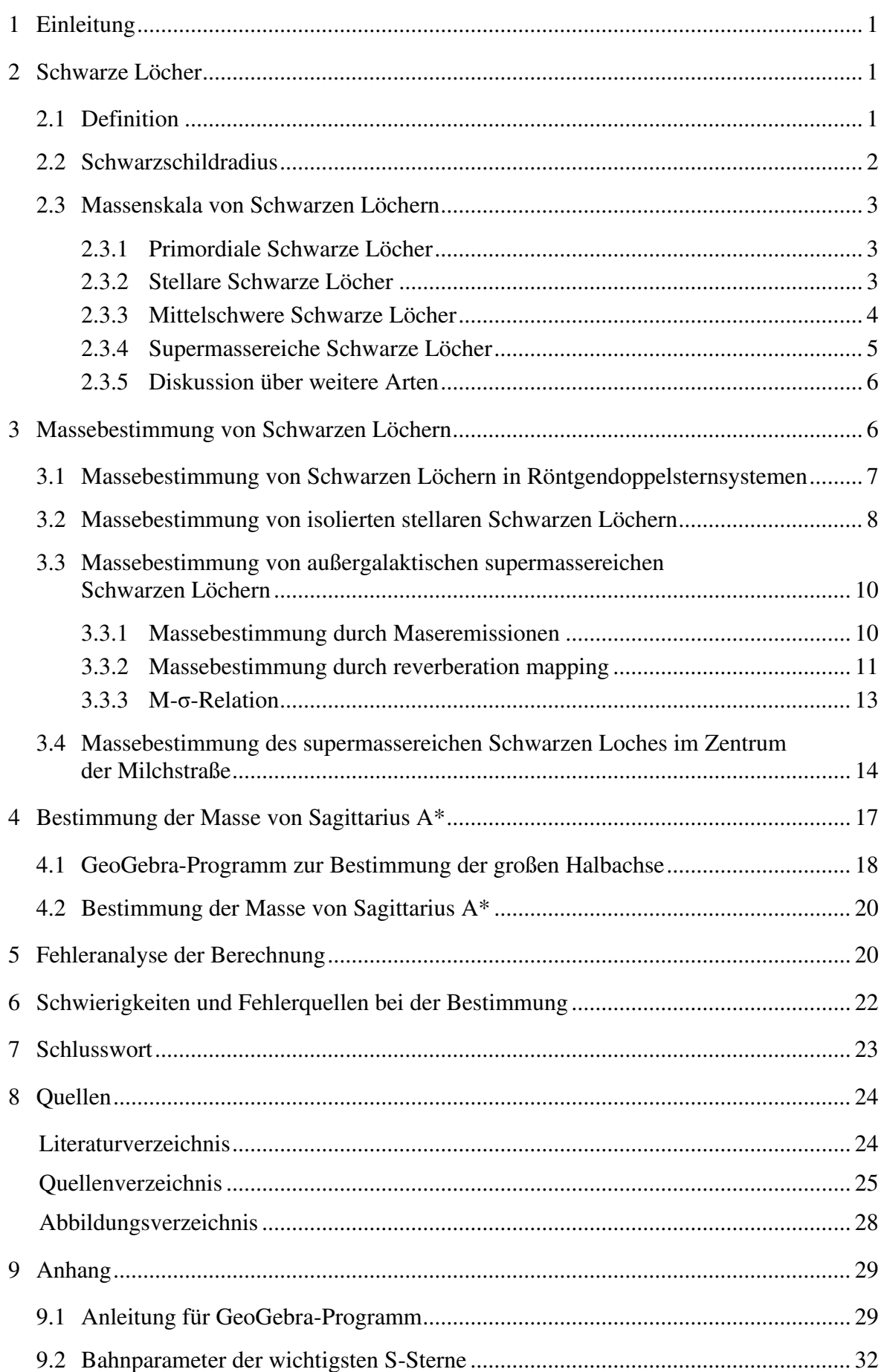

## <span id="page-2-0"></span>**1 Einleitung**

Jeder hat schon einmal von ihnen gehört, aber keiner hat sie jemals gesehen: Schwarze Löcher. Bereits im Jahr 1783 wurde über die Existenz eines Körpers, aus welchem selbst Licht nicht entkommen kann, durch den Kleriker George Michell spekuliert. Seit diesem Zeitpunkt fasziniert diese Idee Astronomen weltweit [vgl. 11, S. 289].

Sie sind die massereichsten und dichtesten Körper im Universum. Diese sind so dicht, dass noch nicht einmal Licht und somit keinerlei Informationen aus ihrem Inneren entkommen kann. Trotz dieser Eigenschaft ist es mithilfe moderner Beobachtungstechnologien möglich, viele ihrer Attribute zu bestimmen - so auch ihre Masse.

Bei näherer Betrachtung stellen sich allerdings mehrere Fragen. Eine davon lautet: "Wie kann die Masse von derartigen Körpern, welche teilweise mehrere Millionen Lichtjahre von der Erde entfernt sind, bestimmt werden?"

Auf diese Fragestellung wird in dieser Seminararbeit "Massebestimmung von Schwarzen Löchern" eingegangen. Dabei wird in Kapitel 2 eine kurze Definition von Schwarzen Löchern und des Schwarzschildradius gegeben sowie die unterschiedlichen Klassen von diesen erklärt. Kapitel 3 beschäftigt sich im Anschluss daran mit den verschiedenen Möglichkeiten und Verfahren zur Massebestimmung. In Kapitel 4 erfolgt die praktische Bestimmung der Masse von Sagittarius A\* mithilfe seiner umkreisenden Sterne. Kapitel 5 und 6 beschäftigen sich daraufhin mit der Fehleranalyse dieser Berechnung sowie der Vorstellung von möglichen Schwierigkeiten und Fehlerquellen bei der Massebestimmung durch umkreisende Sterne.

## <span id="page-2-1"></span>**2 Schwarze Löcher**

## <span id="page-2-2"></span>**2.1 Definition**

Ein Schwarzes Loch ist eine "Region der Raumzeit, aus der kein Entkommen möglich ist" [vgl. 7, S. 115]. Das bedeutet, dass aufgrund der hohen Gravitation, welche von einem Schwarzen Loch ausgeht, die Fluchtgeschwindigkeit, die benötigt wird, um dieses zu verlassen, größer als die Lichtgeschwindigkeit ist. Da aber nichts schneller als das Licht ist, ist es somit für jegliche Art von Materie und Information unmöglich aus einem Schwarzen Loch zu entkommen. Trotz dieser Tatsache wird angenommen, dass Schwarze Löcher die

Hawking-Strahlung<sup>1</sup> emittieren. Die nähere Erläuterung dieser würde aufgrund ihrer Komplexität allerdings den Rahmen dieser Seminararbeit sprengen. Schwarze Löcher sind zudem eine "globale Vakuumlösung der Einstein'schen Feldgleichungen<sup>2</sup>" [vgl. 4, S. 264] und können aus diesem Grund umfassend mit der allgemeinen Relativitätstheorie beschrieben werden.

Begrenzt werden diese von dem Ereignishorizont<sup>3</sup>, einer Kugel mit dem Radius r. Hierbei ist allerdings zu beachten, dass der Ereignishorizont nur eine mathematische und keine physikalische Oberfläche ist. Es wird zudem davon ausgegangen, dass im Zentrum eines Schwarzen Loches eine Singularität existiert. Ein Punkt mit Volumen 0 sowie unendlicher Dichte und Krümmung, in dem die gesamte Masse des Schwarzen Loches vorhanden ist [vgl. 5, S. 635].

## <span id="page-3-0"></span>**2.2 Schwarzschildradius**

Dieser Radius ist 1916 zum ersten Mal von Karl Schwarzschild im Rahmen seiner Lösung der allgemeinen Relativitätstheorie beschrieben worden.

Er ist unmittelbar mit der Masse von Schwarzen Löchern verknüpft und ist der Grenzradius auf dem eine Kugel der Masse M ohne Ladung und Rotation komprimiert werden muss, damit die Fluchtgeschwindigkeit gleich der Lichtgeschwindigkeit ist. Dieser kritische Radius existiert prinzipiell für jede Masse M und entspricht dabei dem Radius r des Ereignishorizonts. Bei der Unterschreitung dessen existiert keine Kraft mehr, die der Gravitation noch etwas entgegenzusetzen hat. Somit setzt beim Erreichen von diesem Radius unweigerlich der Kollaps zum Schwarzen Loch ein [vgl. 4, S. 268] [vgl. 5, S. 635]. Dieser Grenzradius bzw. Schwarzschildradius kann mit der folgenden Formel berechnet werden:

$$
r_{s} = \frac{2GM}{c^{2}} = \frac{2GM_{\odot}}{c^{3}} \cdot c \cdot \frac{M}{M_{\odot}} = 2,95325 \ km \cdot \frac{M}{M_{\odot}} \text{ [vgl. 4, S. 268]}
$$

G: Gravitationskonstante

M: Masse des Schwarzen Loches

c: Lichtgeschwindigkeit

M☉: Sonnenmasse =  $1,989 \cdot 10^{30}$  kg

<sup>1</sup> Hawking-Strahlung sagt aus, dass am Ereignishorizont eines Schwarzen Loches Teilchen entstehen, die den Einflussbereich von diesem verlassen. Dadurch würde jedes Schwarze Loch Strahlung und damit Energie abgeben und somit schlussendlich verdampfen. Diese Strahlung ist derzeit rein theoretisch und noch nicht experimentell bestätigt worden [vgl. 24].

<sup>&</sup>lt;sup>2</sup> Einstein'sche Feldgleichungen sind ein grundlegendes, das Gravitationsfeld beschreibendes System partieller Differentialgleichungen der Allgemeinen Relativitätstheorie [vgl. 34].

<sup>&</sup>lt;sup>3</sup> Der Ereignishorizont ist eine Kugel, welche die Singularität umschließt. Bei diesem ist die Fluchtgeschwindigkeit gleich der Lichtgeschwindigkeit [vgl. 22].

#### <span id="page-4-0"></span>**2.3 Massenskala von Schwarzen Löchern**

Nachdem die theoretischen Grundlagen von Schwarzen Löchern behandelt worden sind, gelangt man nachfolgend zu den realen astronomischen Schwarzen Löcher. Die Masse von diesen dient zur Unterscheidung mehrerer Typen, die verschiedene Entstehungsmechanismen haben und unterschiedliche Entwicklungen durchlaufen. Zu beachten ist hierbei, dass es je nach Definition verschiedene Einteilungen dieser Grenzen gibt und diese teilweise verschwimmen. Im Folgenden werden jeweils die Grenzen für die größtmögliche Spanne der Masse angewendet, auch wenn dies bedeutet, dass sich die verschiedenen Typen gegenseitig überlappen.

#### <span id="page-4-1"></span>**2.3.1 Primordiale Schwarze Löcher**

Die masseärmsten Schwarzen Löcher sind die primordialen Schwarze Löcher (engl. primordial black holes). Diese haben Massen zwischen etwa  $10^{-15}$  M $\odot$  und 1 M $\odot$ . Die daraus resultierenden Schwarzschildradien zwischen 10-12 m und ca. 3 km liegen somit teilweise im subatomaren Bereich. Die Bezeichnung primordial bezieht sich darauf, dass diese Löcher in den Frühphasen des Universums existierten. Diese könnten uns somit Aufschluss über das frühe Universum gewähren. Allerdings ist deren Existenz spekulativ, da es keinerlei Belege für diese Löcher aus Beobachtungen, wie z.B. Signaturen in der kosmischen Hintergrundstrahlung gibt. Zusätzlich ist ihr Entstehungsmechanismus noch völlig unklar. Es wird aber spekuliert, dass der Kollaps von superkritischen Brill-Wellen, eine besonders intensive Art von Gravitationswellen, diesen Typ von Schwarzen Löchern entstehen hätte lassen können. Da Schwarze Löcher aufgrund der Hawking-Strahlung einen Masseverlust erleiden, ist es allerdings nicht möglich, dass die primordialen Löcher bis in den lokalen Kosmos überdauert haben.

[vgl. 3, S. 450] [vgl. 5, S. 639] [vgl. 8, S. 24] [vgl. 2] [vgl. 28] [vgl. 29]

## <span id="page-4-2"></span>**2.3.2 Stellare Schwarze Löcher**

Stellare Schwarze Löcher (engl. stellar black holes) sind der nächst massereichere Typ. Mit Massen zwischen 2,5 M☉ und 100 M☉ und den daraus resultierenden Schwarzschildradien von ca. 7,5 km bis ca. 300.000 km entstehen sie hauptsächlich im Rahmen der Entwicklung massereicher Sterne als eine mögliche Folge ihres eigenen Gravitationskollaps<sup>4</sup>. Die

<sup>4</sup> Gravitationskollaps ist der Zusammenfall eines massiven Objektes unter der Wirkung seiner eigenen Schwerkraft [vgl. 23].

Masse des Sterns ist dabei entscheidend für die Folge dieses Zusammenfalls. Übersteigt die Masse von diesem 8 M☉, so wird er in einer Typ-II-Supernova<sup>5</sup> zu einem Neutronenstern. Ist seine Masse allerdings größer als 30 M☉, so kollabiert dieser in einer Hypernova<sup>6</sup> direkt zu einem Schwarzen Loch. Ein anderer möglicher Entstehungsprozess ist die Akkretion<sup>7</sup> von zusätzlicher Masse in einem Doppelsternsystem<sup>8</sup>. Hierbei hat sich bereits einer der beiden Sterne zu einem Neutronenstern entwickelt, welcher unter der Bedingung, dass sein Partner massereich und räumlich nah ist, Masse von diesem akkretieren kann. Übersteigt aufgrund dieser Akkretion die Masse des Neutronensterns seine Grenzmasse von ca. 3 M☉, bis welche er seiner eigenen Gravitation standhalten kann, so kollabiert auch dieser zu einem Schwarzen Loch. Wird nun das Vorkommen dieser Art von Schwarzen Löchern beobachtet, so lässt sich feststellen, dass diese häufig in Röntgendoppelsternen vorkommen. Das liegt daran, dass der Akkretionsprozess vom Stern auf das Schwarze Loch starke Röntgenstrahlung verursacht und damit relativ leicht mit Röntgenteleskopen entdeckt und beobachtet werden kann. Bis 2005 wurden hiervon bereits über 20 in solchen Systemen entdeckt.

[vgl. 3, S. 451] [vgl. 5, S. 639] [vgl. 8, S. 24-26] [vgl. 9, S. 225] [vgl. 28] [vgl. 29]

#### <span id="page-5-0"></span>**2.3.3 Mittelschwere Schwarze Löcher**

Massereicher als die stellaren Löcher sind die mittelschweren Schwarzen Löcher (engl. intermediate-mass black holes), deren Massen zwischen 100 M $\circ$  und 10<sup>5</sup> M $\circ$  liegen und deren Existenz durch die Entdeckung von ultraleuchtkräftigen Röntgenquellen<sup>9</sup> (engl. ultra-luminous X-ray sources) nachgewiesen worden ist. Dieser Typ kann durch die Verschmelzung von mehreren stellaren Schwarzen Löchern oder durch die Verschmelzung von mehreren Sternen zu einem supermassereichen Stern, welcher dann entweder zu einem mittelschweren Schwarzen Loch kollabiert oder von einem stellaren Schwarzen Loch verschlungen wird, entstehen. Der erste potenzielle Nachweis von diesem Entstehungsprozess

<sup>&</sup>lt;sup>5</sup> Typ-II-Supernova ist ein schnell eintretendes, helles Aufleuchten durch eine Explosion am Ende der Entwicklung von massereichen Sternen, bei welcher ein großer Teil des Sterns komplett in Energie umgesetzt wird [vgl. 19].

<sup>6</sup> Hypernova ist eine noch gewaltigere Supernova, welche bei Sternen mit einer Masse von über 30 M☉ am Ende ihrer Entwicklung eintritt [vgl. 25].

<sup>7</sup> Akkretion ist ein Vorgang, bei dem Materie von einem kosmischen Objekt aufgrund seiner Gravitation aufgesammelt wird [vgl. 20].

<sup>8</sup> Unter Doppelsternsystemen versteht man Sternsysteme, die sich aus zwei sich gegenseitig umkreisenden Sternen zusammensetzen [vgl. 18].

<sup>&</sup>lt;sup>9</sup> Ultraleuchtkräftige Röntgenquellen sind Objekte mit einer Röntgenleuchtkräfte von L<sub>X</sub> =  $10^{39}$  bis  $10^{41} \frac{erg}{s}$ im Band zwischen 0,2 und 10 keV [vgl. 31].

stammt von der LIGO/Virgo-Gravitationswellen-Kollaboration, welche die Verschmelzung zweier Schwarzer Löcher mit Massen von 66 M☉ und 85 M☉ zu einem mittelschweren Schwarzen Loch mit der Masse 142 M☉ beobachtete [vgl. 33]. Astronomen nehmen weiterhin die Existenz dieser in sogenannten Kugelsternhaufen<sup>10</sup> oder in den Zentren von kleinen Galaxien an. Grund für diese Annahme ist, dass die Geschwindigkeitsdispersionskurve<sup>11</sup> bei einigen von ihnen mithilfe mittelschwerer Schwarzer Löcher erklärt werden kann.

[vgl. 3, S. 451] [vgl. 5, S. 639] [vgl. 8, S. 26] [vgl. 28] [vgl. 29]

## <span id="page-6-0"></span>**2.3.4 Supermassereiche Schwarze Löcher**

Die größten und schwersten von den uns bekannten Typen sind die supermassereiche oder superschwere Schwarze Löcher (engl. supermassive black holes) mit Massen zwischen  $10^5$  M<sup>o</sup> und  $10^{10}$  M<sup>o</sup>. Die resultierenden Schwarzschildradien zwischen  $10^{10}$  m bis  $10^{13}$  m sind hierbei gigantisch. Wäre eines dieser Löcher im Zentrum unseres Sonnensystems, so würde dessen Schwarzschildradius etwa bis zu der Bahn des Zwergplaneten Pluto reichen. Astronomen sind sich heutzutage sicher, dass diese Art im Zentrum beinahe jeder Galaxie vorkommt. Besonders bei Galaxien mit Aktiven Galaktischen Kernen<sup>12</sup>, kurz AGN, sind die Aktivitäten nicht ohne supermassereiche Schwarze Löcher zu erklären. Auch im Zentrum der Milchstraße existiert ein solches Schwarzes Loch mit dem Namen Sagittarius A\*. Mit einer Masse von  $(4,28 \pm 0,1) \cdot 10^6$  M<sub>☉</sub> [vgl. 6, S.1] ist dieses aber im Vergleich zu anderen Vertretern dieser Art relativ massearm. Betrachten wir zum Beispiel das Schwarze Loch im Zentrum der Galaxie M87, so lässt sich feststellen, dass dieses eine Masse von etwa  $6.5 \cdot 10^9$  M<sub>☉</sub> [vgl. 4, S. 296] besitzt und somit um  $1.5 \cdot 10^3$  größer als Sagittarius A\* ist. Die Entstehungsprozesse von supermassereichen Schwarzen Löchern sind derzeit noch nicht vollständig geklärt. Es existieren allerdings verschiedene Theorien darüber.

Eine der Bekanntesten ist, dass supermassereiche Schwarze Löcher durch den sogenannten "hierarchial growth" [vgl. 1, S. 104] von Galaxien entstehen. Diese Theorie nimmt an, dass es relativ kleine Protogalaxien gibt, welche nur kleine zentrale Schwarze Löcher enthalten. Diese Galaxien wachsen dann durch Verschmelzungen mit anderen Protogalaxien, bei welchen die zentralen Schwarzen Löcher dieser miteinander verschmelzen und in das

 $10$  Kugelsternhaufen sind kugelförmige Ansammlungen von  $10^4$  -  $10^6$  Sternen mit einer Gesamtmasse von 10<sup>4</sup> - 10<sup>6</sup> M☉, in dem galaktischen Halo einer Galaxie [vgl. 26].

 $11$  Die Geschwindigkeitsdispersionskurve gibt an, wie sich Sterne um ihr Zentrum bewegen [vgl.33].

<sup>&</sup>lt;sup>12</sup> Aktive Galaktische Kerne sind Zentralregionen von Galaxien, die enorme Strahlungswerte aussenden. Grund dafür sind supermassereiche Schwarze Löcher, die viel Materie akkretieren [vgl. 16].

Zentrum der neugeformten Galaxie fallen. Dadurch nimmt die Masse des zentralen Schwarzen Loches mit der Zeit immer weiter zu, bis es schlussendlich zu einem supermassereichen Schwarzen Loch wird.

Eine andere Theorie vermutet, dass supermassereiche Schwarze Löcher durch den Kollaps von großen Gaswolken entstehen könnten. Bedingung hierfür wäre allerdings, dass die Sternbildung in den Gaswolken durch eine weitere Galaxie in der richtigen Entfernung, in welcher explosionsartig Sterne entstehen, unterdrückt wird. Dadurch würde die Entstehung eines supermassereichen Schwarzen Loches ermöglicht werden [vgl. 15]. Eine weitere Hypothese über die Entstehung besagt, dass diese durch Akkretion durch mittelschwere Schwarze Löcher über sehr lange Zeiträume entstehen könnten.

[vgl. 3, S. 451] [vgl. 5, S. 639] [vgl. 8, S. 26] [vgl. 28] [vgl. 29] [vgl. 30]

## <span id="page-7-0"></span>**2.3.5 Diskussion über weitere Arten**

Des Weiteren werden noch weitere Arten von Schwarzen Löchern diskutiert. Allerdings werden diese nicht in dieser Aufstellung wiedergegeben, da diese höchst spekulativ sind und nur unter höchst speziellen Bedingungen existieren könnten. Ein Beispiel hierfür sind die Mikro-Schwarzen Löcher, welche eine Masse von nur 1.000 Protonen hätten. Diese Form von Schwarzen Löchern sind Gegenstand aktueller Forschung an Teilchenbeschleunigern, beispielsweise dem Large Hadron Collider (LHC) am Kernforschungszentrum CERN in der Schweiz. Als Bedingung für deren Existenz müssten allerdings Extradimensionen existieren.

[vgl. 8, S. 23, 24] [vgl. 28]

## <span id="page-7-1"></span>**3 Massebestimmung von Schwarzen Löchern**

Betrachten wir nun die zentrale Fragestellung dieser Arbeit: "Wie kann die Masse von Schwarzen Löchern, welche teilweise mehrere Millionen Lichtjahre von der Erde entfernt sind, bestimmt werden?".

Dazu werden im Folgenden verschiedene Methoden für die Massebestimmung von Schwarzen Löchern behandelt. Hierbei ist zu beachten, dass die Bestimmung der Masse von Schwarzen Löcher immer indirekt erfolgt und eng mit dem Nachweis der Löcher selbst verknüpft ist. Der Grund hierfür ist, dass es unmöglich ist, Schwarze Löcher aufgrund ihrer physikalischen Eigenschaften direkt zu beobachten und daher nur über ihre Auswirkungen auf ihre Umgebung Aussagen getroffen werden können. Mit Beobachtung dieser ist es anschließend möglich, die Masse des Schwarzen Loches zu berechnen und

gleichzeitig nachzuweisen, ob es sich bei diesem Objekt um ein Schwarzes Loch handelt. Häufig ist es so, dass die Masse eines dunklen Objektes bestimmt wird, um zu überprüfen, ob es sich hierbei um ein Schwarzes Loch handelt. Übersteigt diese beispielsweise die Grenzmasse von Neutronensternen von  $M = 3$  M☉, so wird davon ausgegangen, dass es sich bei diesem Objekt um ein stellares Schwarzes Loch handelt. Massereichere Schwarze Löcher weist man ähnlich nach. Hierbei wird allerdings mithilfe der Masse der dazugehörige Schwarzschildradius bestimmt. Beobachtet man nun, dass es möglich ist, dass die Masse sich auf einen größeren Raumbereich verteilt als des bestimmten Schwarzschildradius, so wird versucht, diese Massenansammlung anderweitig zu erklären. Ist dies nicht möglich, so wird auch bei diesen auf ein Schwarzes Loch geschlossen. Wie man sieht, fungieren somit die Methoden zur Massebestimmung zeitgleich auch als Nachweisverfahren von Schwarzen Löchern.

[vgl. 8, S. 31 - 46] [vgl. 28]

# <span id="page-8-0"></span>**3.1 Massebestimmung von Schwarzen Löchern in Röntgendoppelsternsystemen**

Ein mögliches Verfahren, um die Masse eines Schwarzen Loches festzustellen, ist die Massebestimmung von diesem in Röntgendoppelsternen. Voraussetzung für die Anwendung ist dabei, wie im Namen bereits erwähnt, dass das Schwarze Loch Teil eines Röntgendoppelsternsystems ist. Dies ist aufgrund eines möglichen Entstehungsprozesses von stellaren Schwarzen Löchern möglich, welcher in Punkt [2.3.2](#page-4-2) schon erläutert wurde.

Können nun die physikalischen Parameter dieses Doppelsternsystems bestimmt werden, so kann die Masse des Schwarzen Loches mithilfe der Kepler-Gesetze bestimmt werden. Die relevante Funktion ist hierbei die Massefunktion, aus welcher die Masse des Schwarzen Loches abgeleitet werden kann:

$$
f = \frac{P \cdot K_c^3}{2\pi \cdot G} = \frac{M_X \sin^3 i}{(1 + \frac{M_C}{M_X})^2} \quad \text{[vgl. 1, S. 68]}
$$

- : Gravitationskonstante
- : Umlaufzeit

 $K_c$ : Amplitude der Umlaufgeschwindigkeitskurve

- $M_c$ : Masse des beobachteten Sterns
- $M<sub>x</sub>$ : Masse des unbeobachteten Schwarzen Loches
- ⅈ: Orbitalneigungswinkel

Die Umlaufzeit P kann durch einfache Beobachtungen bestimmt werden.

Die Bestimmung von  $K_c$  ist mithilfe wiederholter Beobachtungen des Doppler-Effekts möglich. Während eines Umlaufs des beobachteten Partnersterns bewegt sich dieser sowohl in Richtung des Betrachters als auch von diesem wieder weg. In Folge der daraus entstehenden Rot- bzw. Blau-Verschiebungen des Lichtes können nun die Radialgeschwindigkeiten bestimmt werden. Aufgrund dieser kann in der Folge eine Umlaufgeschwindigkeitskurve erstellt werden, in welcher die Radialgeschwindigkeit in Abhängigkeit von der Zeit beschrieben wird.  $K_c$  ist hierbei deren Amplitude.

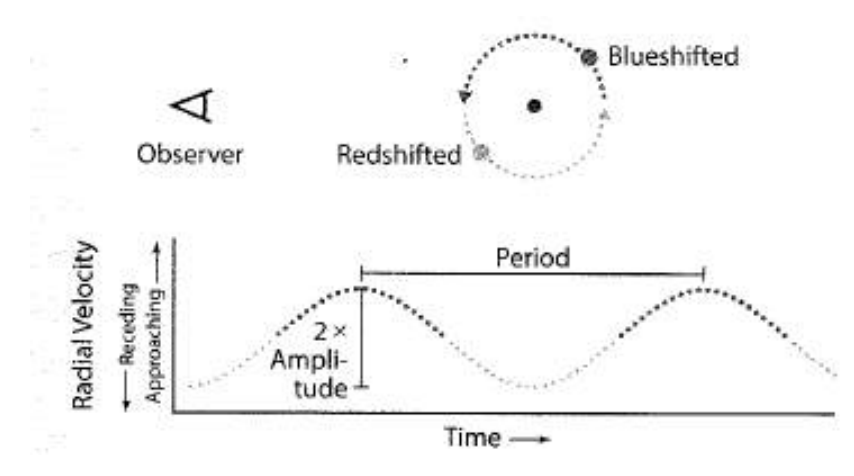

*Abbildung 1: Umlaufgeschwindigkeitskurve [vgl. 1, S. 69]* 

<span id="page-9-1"></span>Um nun die gesuchte Masse  $M_x$  bestimmen zu können, wird noch das Masseverhältnis  $\frac{M_x}{M_c}$ sowie die Orbitalneigung *i* benötigt. Das Masseverhältnis kann hierbei durch die Rotationsgeschwindigkeit der Oberfläche des beobachteten Sterns bestimmt werden. Die Orbitalneigung kann durch die Beobachtung der Lichtveränderungen von diesem während seines Orbits hergeleitet werden. Die Beschreibung des genauen Bestimmungsvorgangs dieser beiden Größen würde allerdings den Umfang dieser Arbeit sprengen.

[vgl. 1, S. 68 - 73] [vgl. 3, S. 451, 452] [vgl. 9, S. 226 - 228]

#### <span id="page-9-0"></span>**3.2 Massebestimmung von isolierten stellaren Schwarzen Löchern**

Die Schwarzen Löcher in Röntgendoppelsternen machen allerdings nur einen kleinen Teil aller existierenden stellarer Schwarzen Löcher aus. Der Großteil von ihnen kommt nicht in solchen Konstellationen vor, sondern ist häufig alleinstehend, also isoliert. Um die Masse von diesen bestimmen und gleichzeitig nachweisen zu können, dass es sich bei diesen um Schwarze Löcher handelt, bedient man sich des astrometrischen Mikrogravitationslinseneffektes.

Dieser ist eine schwache Form des Gravitationslinseneffektes, welcher dadurch entsteht, dass ein massereiches Objekt (die sogenannte Linse) in direkter Sichtlinie zwischen der Erde und einem leuchtenden Hintergrundobjekt (der sogenannten Quelle) liegt. Das massive Objekt fungiert hierbei wie eine optische Linse und beugt die Lichtstrahlen, die von der Quelle stammen. Als Resultat wird dadurch eine Vergrößerung der Intensität der Quelle sowie eine Veränderung in ihrer scheinbaren Position am Himmel beobachtet. Solche Effekte können allerdings nur entstehen, wenn die beiden Objekte sehr genau in einer Sichtlinie ausgerichtet sind. Da aber alle kosmischen Objekte in konstanter Bewegung sind, ist dies ein dynamischer Effekt. In der Realität beobachtet man daher viel mehr ein Vorbeiziehen einer Linse vor einer Quelle. Während dieses Vorgangs wird eine Veränderung in der Intensität der Leuchtkraft sowie der scheinbaren Position der Quelle festgestellt. Die Intensität wird zunächst in charakteristischer Weise verstärkt erscheinen, bis sie nach dem Vorbeiziehen des massiven Objektes wieder auf ihren Normalwert abfällt. Dadurch erhält man eine symmetrische Lichtkurve. Die Masse der Linse kann dann mithilfe der nachfolgenden Formel berechnet werden:

$$
M_{lens} = \frac{\theta_E}{k\pi_E} = \frac{\theta_E^2}{k\pi_{LS}}
$$
 [vgl. 10, S. 5]

 $k = \frac{4G}{c^2(1AE)} \approx 8,144 \text{ M}\circ^{-1}$  $\theta_F$ : Einsteinradius<sup>13</sup>

 $\pi_{LS}$ <sup>14</sup>: relative Parallaxe zwischen Linse und Quelle

Die weitere Ausführung dieser Formel ist aufgrund der formalen Vorgaben dieser Arbeit allerdings nicht möglich.

Der starke Gravitationslinseneffekt wird außerdem dazu benutzt, die Masse von supermassereichen Schwarzen Löchern in Galaxien zu bestimmen. Der Effekt ist ähnlich wie der oben beschriebene Mikrogravitationslinseneffekt. Allerdings mit einigen Unterschieden. Der starke Gravitationslinseneffekt wird erst von viel größeren Massen, wie z.B. großen Galaxien hervorgerufen und ist zeitlich relativ unverändert. Außerdem bewirkt er, dass die Quelle "mehrfach" abgebildet wird, das heißt, dass die Quelle an mehreren Positionen am Himmel erscheint. Durch die Positionen und Formen der Bilder lassen sich dann Rück-

<sup>&</sup>lt;sup>13</sup> Radius des Einsteinringes. Dieser ist eine kreisförmige Erscheinung, welche durch eine Gravitationslinse hervorgerufen wird [vgl. 21].

<sup>&</sup>lt;sup>14</sup> Berechnet sich aus den Abständen zwischen Beobachter und Linse D<sub>L</sub> bzw. Quelle D<sub>S</sub>:  $(1AE) \times (\frac{1}{D_L} - \frac{1}{D_L})$  $\overline{D_S}$ [vgl. 10, S. 4]

schlüsse auf die Masseverteilung der Linse ziehen und damit auch auf die Masse des zentralen schwarzen Lochs im Galaxienkern. Die nähere Erläuterung dieses Verfahrens ist allerdings aufgrund des formalen Rahmens dieser Arbeit nicht möglich. [vgl. 1, S. 77 - 78] [vgl. 8, S. 38 - 41] [vgl. 10, S. 3 - 5] [vgl. 28]

# <span id="page-11-0"></span>**3.3 Massebestimmung von außergalaktischen supermassereichen Schwarzen Löchern**

Betrachtet man nun supermassereiche Schwarze Löcher in anderen Galaxien, so erweisen sich die bisher vorgestellten Methoden als teilweise ungeeignet für die Bestimmung der Massen von diesen. Aus diesem Grund werden im Nachfolgenden verschiedene Verfahren vorgestellt, die speziell auf die Massebestimmung von ihnen ausgelegt sind.

## <span id="page-11-1"></span>**3.3.1 Massebestimmung durch Maseremissionen**

Dieses Verfahren benutzt Wasserstoffmaser<sup>15</sup>, welche in den inneren Bereichen der Akkretionsscheibe<sup>16</sup> von supermassereichen Schwarzen Löchern in anderen Galaxien vorkommen. Hierbei werden ihre Rot- und Blauverschiebungen, welche sich aufgrund des Doppler-Effekts während ihres Orbits um das Schwarze Loch ergeben, benutzt, um ihre Orbitalgeschwindigkeiten zu bestimmen. Wird dazu nun noch der Abstand der Wassermaser zum zentralen Schwarzen Loch bestimmt, so kann mit diesem die Masse des Schwarzen Loches bestimmt werden.

Allerdings ist dies nur möglich, wenn das Galaxienzentrum waagrecht betrachtet werden kann. Ist dies nicht möglich, so können die Orbitalgeschwindigkeiten mithilfe der Rot- und Blauverschiebungen nicht bestimmt werden, wodurch dieses Verfahren unbrauchbar wird und man auf weniger direkte Massebestimmungsverfahren, wie das reverberation mapping zurückgreifen muss. Die nähere Erläuterung und Darstellung der Massebestimmung mithilfe von Maseremissionen ist allerdings aufgrund des Umfangs dieser Arbeit nicht möglich. [vgl. 1, S. 101 - 102] [vgl. 8, S. 33] [vgl. 28]

<sup>&</sup>lt;sup>15</sup> Wasserstoffmaser sind Maser, welche von Wasserstoffmolekülen ausgehen. Maser sind das Mikrowellen-Gegenstück zu Laser [vgl. 36].

<sup>&</sup>lt;sup>16</sup> Eine Akkretionsscheibe besteht aus Materie, die von außen auf ein Schwarzes Loch einströmt und sich zunächst in einer rotierenden Scheibe sammelt [vgl. 37].

## <span id="page-12-0"></span>**3.3.2 Massebestimmung durch reverberation mapping**

Eine der bekanntesten und am meisten genutzten Verfahren, um die Masse von supermassereichen Schwarzen Löchern in Quasaren<sup>17</sup> zu bestimmen, ist das reverberation mapping. Diese Methode ist ein Oberbegriff für Röntgen-, optisches und UV-Spektrum-, Staub- und BL $R^{18}$ - reverberation mapping.

Im Folgenden wird allerdings nur auf das Verfahren des BLR reverberation mapping eingegangen, da die Behandlung aller Verfahren, den Umfang dieser Arbeit sprengen würde.

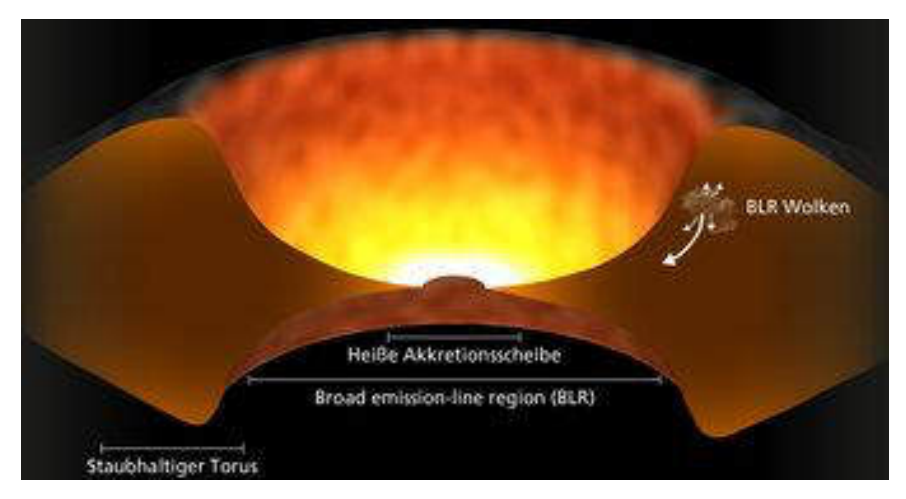

*Abbildung 2: Schematische Darstellung eines Quasars [vgl. 14]* 

<span id="page-12-1"></span>Diese Methode bestimmt die Masse der supermassereichen Schwarzen Löcher durch die Messung der Orbitalgeschwindigkeit von ionisierten Gaswolken, sogenannte BLR-Wolken in der BLR sowie dem Abstand dieser zu dem zentralen supermassereichen Schwarzen Loch. Die Masse wird dann durch das Virial-Theorem<sup>19</sup> berechnet:

$$
M \approx \frac{r\sigma^2}{G} \quad \text{[vgl. 27]}
$$

: Abstand zum zentralen Schwarzen Loch

: Orbitalgeschwindigkeit der BLR-Wolken

<sup>&</sup>lt;sup>17</sup> Quasare sind die aktiven Kerne weit entfernter Galaxien, die stark leuchten. Sie erscheinen typischerweise so hell wie mehrere Hundert Milliarden Sterne, zehnmal so hell wie alle Sterne in unserer Milchstraße zusammen. Diese extreme Leuchtkraft macht es möglich, sie bis in große Entfernungen zu beobachten. Quasare gehören zu den entferntesten, beobachtbaren astronomischen Objekten [vgl. 17].

<sup>&</sup>lt;sup>18</sup> "broad line regions", kurz BLR sind Regionen, in welchen ionisierte Gaswolken oder auch BLR-Wolken genannt, das zentrale Schwarze Loch umkreisen [vgl. 14].

<sup>&</sup>lt;sup>19</sup> Das Virial-Theorem gilt bei gravitativ gebundenen Systemen. Dieses wird sehr oft zur Massebestimmung von verschiedenen astronomischen Objekten eingesetzt und ist daher von zentraler Bedeutung.

Voraussetzung für die Anwendung des reverberation mapping ist, dass aufgrund von Reibung in der Akkretionsscheibe, diese auf einige hunderttausend bis eine Million Grad aufgeheizt wird. Dabei wird eine zeitlich variable, hochenergetische Strahlung ausgesendet, eine sogenannte Kontinuumsstrahlung. Um nun das Verfahren des reverberation mapping anwenden und die Masse des zentralen Schwarzes Loches bestimmen zu können, müssen zusätzlich noch BLR-Wolken in der BLR das zentrale Schwarze Loch in einem Abstand von einigen Lichttagen bis zu einem Lichtmonat umkreisen. Das Kontinuum der Akkretionsscheibe regt dabei diese zur Emission an, welche in Form von Spektrallinien sichtbar wird. Um den Abstand der ionisierten Gaswolken vom zentralen Schwarzen Loch bestimmen zu können, muss sich die Intensität der Strahlung, welche von der Primärquelle, also der Akkretionsscheibe ausgeht, verändern. Die zeitliche Veränderung dieser zeigt sich auch in einer zeitlichen Veränderung der Intensität der Linienemission der BLR, allerdings mit einem gewissen Zeitversatz, welcher durch die Lichtlaufzeit von der Akkretionsscheibe zur BLR-Wolke verursacht wird. Wenn also die Kontinuumsstrahlung über eine gewisse Zeitdauer untersucht wird, so lassen sich die Intensitätsschwankungen der Strahlung von der Akkretionsscheibe sozusagen als "Echo" mit einem ganz spezifischen Zeitversatz, welcher proportional zum Abstand ist, in einer Intensitätsveränderung der Linienemissionen der BLR-Wolken feststellen. Dieser zur Lichtlaufzeit proportionale zeitliche Versatz kann benutzt werden, um die Geometrie dieser Wolken zu bestimmen. Insbesondere ihre Größe und ihr Abstand zur Zentralmasse.

Um die fehlende Größe der Orbitalgeschwindigkeit der BLR-Wolken zu bestimmen, werden ihre Spektrallinien mit sensitiven Spektrographen betrachtet. Da diese Wolken in ziemlich kleinen Abständen das Schwarze Loch umkreisen, sind ihre Umlaufgeschwindigkeiten relativ hoch. Dadurch werden die im Ruhesystem der Wolke scharfen Spektrallinien aufgrund des Doppler-Effekts verschmiert und somit stark verbreitert. Die Breite dieser kann daraufhin als ein Maß ihrer Geschwindigkeit herangezogen werden. Somit können die Orbitalgeschwindigkeiten der BLR-Wolken um das Schwarze Loch aufgrund der Verbreiterung ihrer Spektrallinien bestimmt werden. Mit diesen beiden Größen kann die Masse des zentralen supermassereichen Schwarzes Loches bestimmt werden.

Mit dem Wissen über die Emissionslinienbreite der BLR-Wolken sowie den zeitlichen Versatz der Intensitätsveränderungen der Strahlung lässt sich die Masse des zentralen Schwarzen Loches auch mit der nachfolgenden Formel berechnen:

$$
M = f \cdot \frac{c \cdot \tau \cdot V^2}{G} \quad \text{[vgl. 2, S. 14]}
$$

- $\tau$ : Zeitunterschied
- : Emissionslinienbreite
- : Skalierungsfaktor, der die unbekannte Geometrie und Kinematik des BLR-Gases berücksichtigt

Somit lässt sich mit dieser Methode, die Masse des zentralen Schwarzen Loches mithilfe zweier Formeln berechnen.

Diese Art der Massebestimmung hat allerdings hohe Anforderungen an die Beobachtungen. Da die beschriebenen Zeitunterschiede teilweise Wochen bis Monate betragen können, muss diese Raumregion über einen langen Zeitraum durchgehend beobachtet werden. Dieses ist aufgrund der Bewegung der Erde um die Sonne allerdings teilweise nicht möglich.

[vgl. 1, S. 102 - 104] [vgl. 2, S. 1, 14] [vgl. 8, S. 32 - 33] [vgl. 27]

## <span id="page-14-0"></span>**3.3.3 M-σ-Relation**

Durch die Bestimmung der Massen von zahlreichen supermassereichen Schwarzen Löchern in Galaxiekernen wurde 2000 die M-σ-Relation gefunden. Diese ist eine rein empirische Korrelation und besagt, dass die Masse von supermassereichen Schwarzen Löchern M mit der Geschwindigkeitsdispersion σ der innersten Sterne einer Galaxie korreliert ist. Genauer ausgedrückt, die Masse M von diesem mit der vierten Potenz der Geschwindigkeitsdispersion σ skaliert ist.

$$
M = 1.3 \cdot 10^8 M_{\odot} \cdot \left(\frac{\sigma}{200 \frac{km}{s}}\right)^{4,24 \pm 0.41} \quad \text{[vgl. 4, S. 317]}
$$

Die Geschwindigkeitsdispersion wird dabei spektroskopisch mit einem Spalt, der über die zentrale Helligkeitsverteilung der Galaxie gelegt wird, gemessen. Stellt man nun die Geschwindigkeitsdispersion und die Masse des Schwarzen Loches in einem Diagramm grafisch dar, so lässt sich klar diese Relation ablesen.

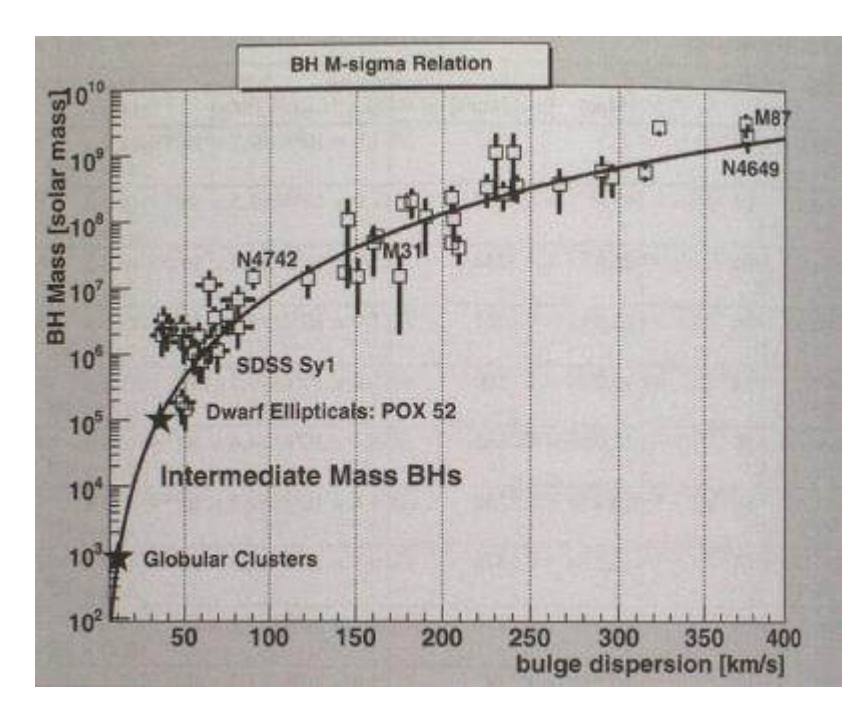

<span id="page-15-1"></span>*Abbildung 3: M- σ Diagramm mit Fortsetzung zu masseärmeren Objekten [vgl. 3, S. 467]* 

Diese Relation kam überraschend, da diese eine enge Verbindung und gemeinsame Entwicklung zwischen dem zentralen supermassereichen Schwarzen Loch und der Galaxie voraussetzt. Eine Hypothese für diese Beziehung ist der "hierarchial growth" [vgl. 1, S. 104] von Galaxien, welcher in Abschnitt [2.3.4](#page-6-0) bereits näher erläutert worden ist. In dieser sind somit die Entwicklungen der Galaxien und der zentralen Schwarzen Löcher eng miteinander verbunden. Leider kann auf diese Art der Massebestimmung nicht näher eingegangen werden, da es sonst den Umfang dieser Arbeit sprengen würde.

[vgl. 1, S. 104] [vgl. 3, S. 466 - 467] [vgl. 4, S. 317 - 320] [vgl. 8, S. 31] [vgl. 30]

# <span id="page-15-0"></span>**3.4 Massebestimmung des supermassereichen Schwarzen Loches im Zentrum der Milchstraße**

Will man die Masse des supermassereichen Schwarzen Loches Sagittarius A\* im Zentrum unserer Galaxie, der Milchstraße, bestimmen, so bedient man sich aufgrund der Nähe und der damit einhergehenden größeren räumlichen Ausdehnung eines anderen als den bisher behandelten Verfahren. Bestimmt wird dessen Masse indirekt durch die Messung der Umlaufparameter seiner umkreisenden Sterne. Beobachtet werden können diese allerdings nur im Nahinfrarotbereich, da das sichtbare Licht fast vollständig durch den Staub, welcher zwischen der Erde und dem galaktischen Zentrum vorkommt, absorbiert wird. Dadurch ist es nahezu unmöglich, das galaktische Zentrum in diesem Wellenlängenbereich zu beobachten [vgl. 12, S. 18].

Allerdings ist diese Methode nur sehr begrenzt möglich. In anderen Galaxien funktioniert diese nicht, da diese zu weit entfernt sind, um mit der möglichen räumlichen Auflösung aktueller Teleskope genaue Sternbeobachtungen in ihrem Zentrum vorzunehmen. In diesen Fällen greift man auf die zuvor beschriebenen Methoden zurück.

Aber wie funktioniert diese Art der Massebestimmung genau?

Damit allgemein Planeten, Sterne, Asteroiden, Kometen, etc. auf einer stabilen Kreis- oder Ellipsenbahn um ihren schwereren Zentralkörper kreisen können, müssen sie in einem Kräftegleichgewicht sein.

Die auf sie wirkende Gravitationskraft  $F<sub>g</sub>$  muss dabei die benötigte Zentripetalkraft  $F<sub>z</sub>$  aufbringen. Dafür müssen diese Kräfte genau gleich groß sein. Als Gegenkraft wirkt dagegen die Fliehkraft, welche nach außen wirkt. Überwiegt nun eine dieser Kräfte, so kann sich keine stabile Umlaufbahn bilden. Verändert sich eine der beiden Kräfte bei einer schon bestehenden stabilen Umlaufbahn, so kommt es zu einem Verlassen dieser Bahn, wodurch sie entweder in den Zentralkörper stürzen oder dessen gravitativen Einflussbereich verlassen [vgl. 35].

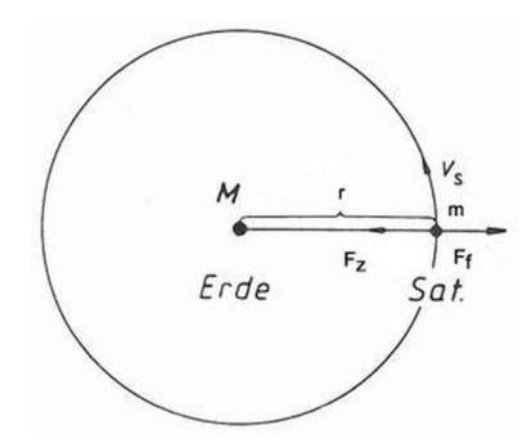

<span id="page-16-0"></span>*Abbildung 4: Wirkende Kräfte auf einer Kreisbahn am Beispiel Erde-Satellit [vgl. 35]* 

Um nun mit diesen umkreisenden Körpern die Masse des Zentralkörpers bestimmen zu können, kann unter der Annahme, dass die Masse des Zentralkörpers M viel größer ist als die Masse des Trabanten m (M>>m), mit dem Ansatz:  $F<sub>g</sub> = F<sub>z</sub>$ , die Masse von diesem bestimmt werden:

$$
F_g = F_Z
$$
  

$$
G \cdot \frac{M \cdot m}{r^2} = m \cdot \omega^2 \cdot r
$$

mit:

M: Masse des Zentralkörpers

m: Masse des Trabanten

r: Radius der Kreisbahn

Formt man diese Gleichung nach M um:

$$
G \cdot \frac{M}{r^2} = \left(\frac{2\pi}{T}\right)^2 \cdot r
$$

$$
\frac{GM}{r^3} = \frac{4\pi^2}{T^2}
$$

$$
GM = \frac{4\pi^2 \cdot r^3}{T^2}
$$

So kommt man auf die Gleichung:

$$
M = \frac{4\pi^2 \cdot r^3}{G \cdot T^2}
$$

Im allgemeinen Fall einer Ellipse ist dann der Radius r durch die große Halbachse a zu ersetzen [vgl. 12, S. 21]:

$$
M = \frac{4\pi^2 \cdot a^3}{G \cdot T^2}
$$

Diese Formel lässt sich schließlich für die Massebestimmung von supermassereichen Schwarzen Löchern mittels Messung der Umlaufparameter seiner umkreisenden Sterne nutzen. In diesem Fall muss nur die große Halbachse a sowie die Umlaufzeit T eines oder mehrerer umkreisender Sterne bestimmt werden, um die Masse von seinem zentralen Schwarzen Loch zu bestimmen. Durch die Bestimmung der Masse durch mehrere Sterne kann dabei der statistische Fehler minimiert werden.

## <span id="page-18-0"></span>**4 Bestimmung der Masse von Sagittarius A\***

Nachdem nun das allgemeine Prinzip der Massebestimmung durch umkreisende Sterne behandelt und dargestellt worden ist, soll im Nachfolgenden die Masse von Sagittarius A\* mithilfe der Umlaufparameter seiner umkreisenden Sterne bestimmt werden. Im Zentrum der Milchstraße gibt es viele Sterne, welche alle um den gleichen Schwerpunkt Sagittarius A\* kreisen: Die sogenannten S-Sterne. Für die Bestimmung der Masse des Schwarzen Loches ist der Stern S2, welcher der Sagittarius A\*-Region bis auf wenige Lichtstunden nahekommt, hohe Relativgeschwindigkeiten besitzt und sich auf einem wiederkehrenden Orbit befindet, besonders geeignet. Um die Masse von Sagittarius A\* mittels  $4\pi^2 \cdot a^3$  $\frac{h}{G \cdot T^2}$  berechnen zu können, muss von S2 die Umlaufzeit T und die große Halbachse a seiner Umlaufbahn bestimmt werden. Da bei S2 bereits ein vollständiger Umlauf beobachtet werden konnte, kann T einfach aus den Beobachtungsdaten herausgelesen werden. Für die große Halbachse a kann aber nicht direkt der beobachtete Wert herangezogen werden. Der Grund hierfür ist, dass der beobachtete Orbit und somit die beobachtete große Halbachse von S2 nur eine Projektion des wahren Orbits auf eine Beobachtungsebene ist. Die Ursache dafür ist, dass die Erde, als der Beobachtungsursprung nicht senkrecht zu diesem Orbit steht, was zu einer Verzerrung des eigentlichen Orbits auf eine Beobachtungsebene führt.

Um die reale Bahn von S2 zu bestimmen, werden drei zusätzliche Parameter benötigt, mit deren Hilfe die wahre Bahn aus der beobachteten Bahn hervorgeht

Diese Parameter lauten:

der Positionswinkel Ω des aufsteigenden Knotens die Inklination *i* der Bahnebene bzgl. der Beobachtungsebene die Länge  $\omega$  der Periapsis

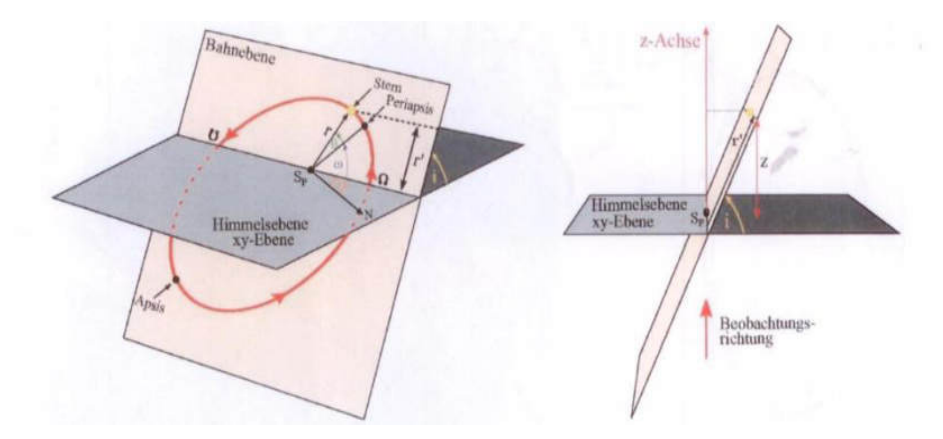

<span id="page-18-1"></span>*Abbildung 5: Schema, wie die wahre Bahn aus der Beobachteten hervorgeht [vgl. 12, S. 21]*

Mithilfe dieser Parameter ist es möglich, die wahre Bahn von S2 beziehungsweise die von jeglichen Sagittarius A\* umkreisenden Stern zu konstruieren.

## <span id="page-19-0"></span>**4.1 GeoGebra-Programm zur Bestimmung der großen Halbachse**

Die wahre Bahn von S2 oder einem anderen S-Stern wird mithilfe des GeoGebra-Programmes [vgl. 13] konstruiert. Das Prinzip dabei ist, dass in diesem eine Ellipse, welche den wahren Sternorbit darstellt, erstellt wird. Diese Ellipse wird auf die xy-Ebene projiziert. Die Projektion ist die scheinbare Ellipse, welche man auch in der Realität beobachten kann. Nun fügt man ein Bild der beobachteten Umlaufbahnen der S-Sterne in dieses Programm ein. Daraufhin werden die Parameter für die tatsächliche Bahn so lange "manuell" angeglichen, bis die Projektion dieser mit der beobachteten Bahn von S2 oder einem anderen geeigneten Stern, übereinstimmt. Dadurch ist es möglich, die tatsächliche große Halbachse a zu bestimmen.

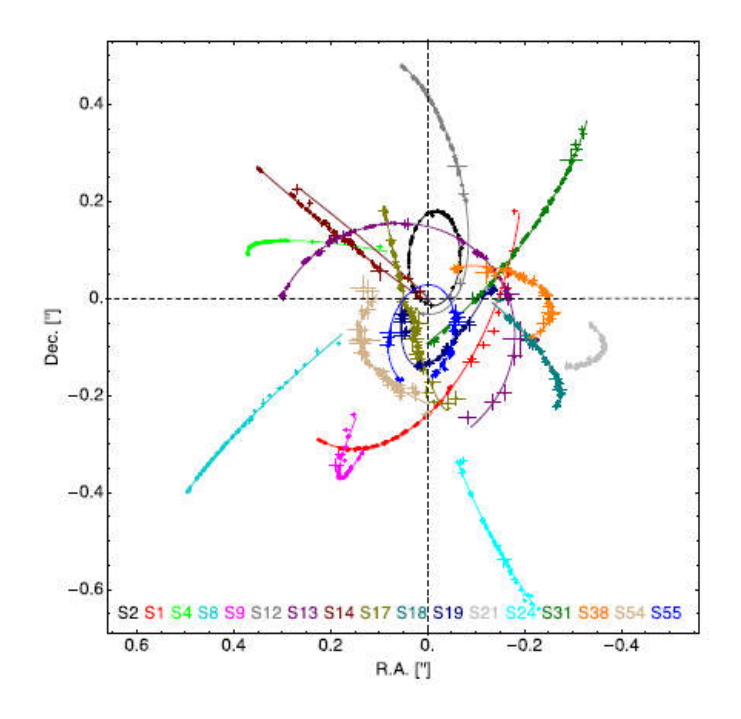

*Abbildung 6: Beobachteter Orbit von 17 S-Sternen [vgl. 6, S. 9]* 

<span id="page-19-1"></span>Der wahre Sternorbit, welcher aus den beobachteten Sternorbit hervorgeht, ist dabei von fünf Größen abhängig:

- − die große Halbachse a
- − die numerische Exzentrizität ε
- der Positionswinkel  $\Omega$  des aufsteigenden Knotens
- die Inklination *i* der Bahnebene bzgl. der Beobachtungsebene
- die Länge  $\omega$  der Periapsis

Für die fünf Größen, von welchen die wahre Ellipse abhängig ist, werden jeweils Schieberegler erstellt. Die Inklination *i* in Grad, die Länge  $\omega$  der Periapsis in Grad, der Positionswinkel Ω des aufsteigenden Knotens in Grad sowie die Exzentrizität ε können dabei aus den Beobachtungswerten übernommen und somit festgelegt werden.

Danach muss nur der Wert der großen Halbachse in Bogensekunden so lange angepasst werden, bis die Projektion der wirklichen Bahn auf die Beobachtungsebene deckungsgleich mit der beobachteten Bahn ist.

Für die beobachtete Bahn wird Abbildung 6 in das GeoGebra-Programm eingefügt.

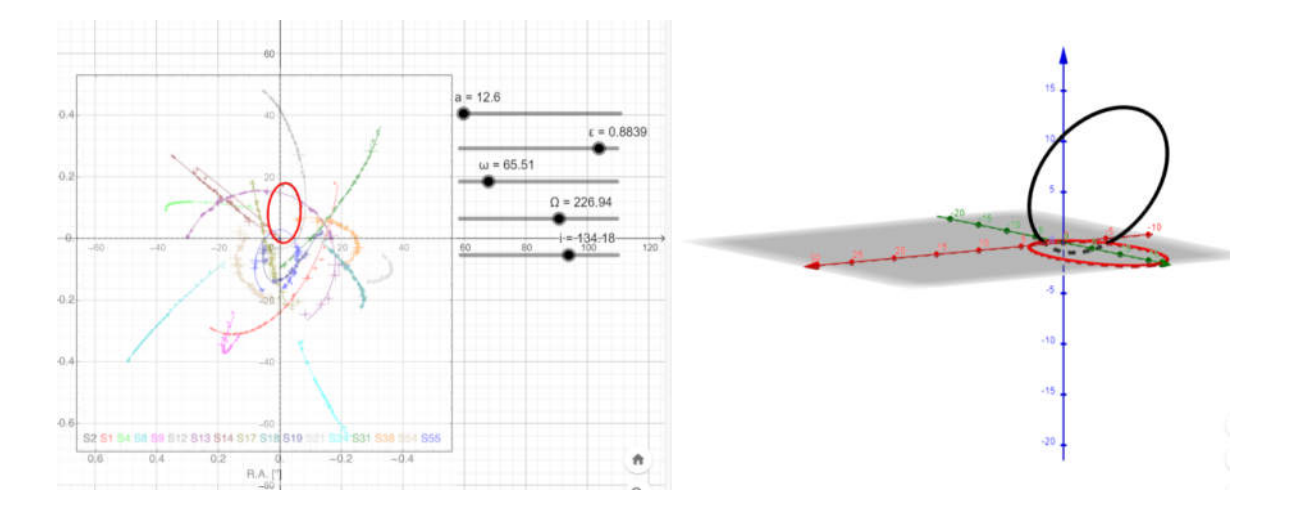

*Abbildung 7: Screenshot des GeoGeba-Programms* 

<span id="page-20-0"></span>Ein Problem, welches dabei auftritt, ist, dass die Bestimmung der großen Halbachse a von der Größe dieses eingefügten Bildes abhängig ist. Vergrößert sich das Bild, so würde sich auch der Wert für die große Halbachse a, welcher benötigt wird, um die Projektion deckungsgleich mit der beobachteten Bahn zu bringen, vergrößern. Damit das Ergebnis für die große Halbachse bei unterschiedlichen Bildern immer den richtigen Wert ergibt, muss ein Umrechnungsfaktor k eingeführt werden. Multipliziert man a immer mit k, so kann a unabhängig von der Größe des Koordinatensystems bestimmt werden.

k ist dabei die Größe, die eine Einheit des Koordinatensystems in GeoGebra in dem Koordinatensystem des eingefügten Bildes darstellt. Im verwendeten GeoGebra-Programm entsprechen 10 Einheiten 0,1 Bogensekunden. Entsprechend gilt für k:  $k = \frac{Einheit im Bild}{Einheiten in GeoGebra} = \frac{0.1}{10}$  $\frac{0.1}{10}$ . Dadurch ist es möglich, die tatsächliche Bahn von S2 und die damit verbundene tatsächliche große Halbachse von diesem zu konstruieren.

## <span id="page-21-0"></span>**4.2 Bestimmung der Masse von Sagittarius A\***

Mit einem Wert von  $12.6'' + 0.1$  für die benötigte große Halbachse a<sub>Geo</sub> in GeoGebra ergibt sich die beste Übereinstimmung zwischen Beobachtungsdaten und berechneter projizierter Ellipse. Um die tatsächliche große Halbachse a<sub>tat</sub> von S2 zu bestimmen, muss dieser Wert erst noch mit k umgerechnet werden:

$$
a_{tat} = k \cdot a_{Geo} = 0.01 \cdot (12.6 \pm 0.1)^{\prime\prime} = 0.126 \pm 0.001^{\prime\prime}
$$

Damit ist die tatsächliche große Halbachse  $a_{\text{tat}} = 0.126 \pm 0.001$ . Mit einer Entfernung vom galaktischen Zentrum von (8,32 ± 0,07)kpc ≈ (2,567 ± 0,0216) ⋅ 10<sup>20</sup> m [vgl. 6, S.1], kann mithilfe des Tangens die große Halbachse in Metern berechnet werden:

$$
a = \tan\left(\frac{0.126 \pm 0.001}{3600}\right) \cdot (2.567 \pm 0.0216) \cdot 10^{20} \, m \approx (1.568 \pm 0.025) \cdot 10^{14} \, m
$$

Mit einer Umlaufzeit T =  $16 \pm 0.02$  Jahren [vgl. 6, S.16] berechnet sich dann daraus die Masse von Sagittarius A\*. Dabei müssen die Werte in SI-Einheiten in die Formel eingesetzt werden:

 $T = (16 \pm 0.02) \cdot 365.25 \cdot 24 \cdot 3600s \approx (5.049 \pm 0.063) \cdot 10^8 s$ 

$$
M_{SaggS2} = \frac{4\pi^2 \cdot a^3}{G \cdot T^2} \approx (8.95 \pm 0.65) \cdot 10^{36} kg
$$

Mit M☉ = 1,98892 ⋅ 10<sup>30</sup> kg entspricht dies ca. 4,50 ± 0,33 Mio. Sonnenmassen.

## <span id="page-21-1"></span>**5 Fehleranalyse der Berechnung**

Damit eine Aussage über die Qualität der oben durchgeführten Massebestimmung getroffen werden kann, muss zunächst eine Fehleranalyse dieser durchgeführt werden. Wird das obige Ergebnis mit dem Literaturwert von  $M_{Lit} = (4.28 \pm 0.1) \cdot 10^6$  Mo [vgl. 6, S.1] verglichen, so beträgt die relative Abweichung von diesem:

$$
\frac{M_{Sagg2} - M_{Lit}}{M_{Lit}} \approx 0.051 = 5.1\%
$$

Um aber Aufschluss über die Messgenauigkeit von diesem Wert zu erhalten, müssen die Fehlertoleranzbereiche miteinander verglichen werden.

Der Literaturwert befindet sich dabei innerhalb des ersten Sigma-Intervalls unserer berechneten Masse (1 x Sigma-Intervall = 1 x Standardabweichung).

4,50 − 0,33 = 4,17 < 4,28. Umgekehrt liegt unser Ergebnis noch innerhalb des dritten Sigma-Intervalls des Literaturwertes  $4,28 + 3 \times 0,1 = 4,58 > 4,50$ .

Dadurch ist es möglich, eine Aussage über die Messgenauigkeit zu treffen. Allgemein gilt in der Astronomie, dass alle Werte, die in dem ersten bis zum dritten Sigma-Intervall miteinander vereinbar sind, auch konsistent miteinander sind. Konsistent bedeutet, dass es keine Widersprüche gibt und die Werte gut "koexistieren" können. Zeitgleich bedeutet dies, dass die Messgenauigkeit der bestimmten Masse ziemlich gut ist.

Eine weitere Aussage über die Qualität der Bestimmung kann mithilfe des relativen Fehlers getroffen werden. Um diesen dabei zu bestimmen wird der absolute Fehler durch den Messwert geteilt: *<i>Absoluter Fehler*. Wird das an dieser Berechnung durchgeführt, so ergibt sich ein relativer Fehler von  $\frac{0.33}{4.50} \approx 0.073 \approx 7.3\%$ , welcher vergleichsweise ein guter Wert ist.

Mögliche Fehlerquellen in der Bestimmung sind hierbei die Rundung der Zwischenergebnisse sowie das Abschätzen der Deckungsgleichheit, welche Raum für Interpretationen lässt. Hierbei liegen die Toleranzen bei der Bestimmung bei ca. 0,001''.

Was auch einen Einfluss auf den relativen Fehler hat, ist die Anzahl der Sterne, mit denen die Masse bestimmt worden ist. In der obigen Berechnung wurde die Masse von Sagittarius A\* nur durch einen einzigen Stern bestimmt. Um das Ergebnis zu verbessern und den relativen mittleren Fehler zu verringern, müsste man die Masse von Sagittarius A\* durch mehrere Sterne berechnen und aus den ermittelten Massen den Durchschnittswert bilden. Eine größere Anzahl von Sternen hilft hierbei den relativen Fehler zu minimieren.

Um das zu verdeutlichen, wird die Masse von Sagittarius A\* durch den weiteren Stern S55 bestimmt, um darauffolgend den Durchschnittswert zwischen diesem Wert und den durch S2 ermittelten zu bilden:

Für den Orbit von S55 ergibt sich in GeoGebra die bestmögliche Übereinstimmung zwischen der projizierten und beobachteten Ellipse bei einem Wert von  $10,6 \pm 0,1$ <sup>\*\*</sup> für die große Halbachse aGeo. Die tatsächliche große Halbachse atat ist dabei:

$$
a_{tat} = k \cdot a_{Geo} = 0.01 \cdot 10.6 \pm 0.1'' = 0.106 \pm 0.001''
$$

In Metern ist diese dann:

$$
a_{tat} = \tan\left(\frac{0.106 \pm 0.001}{3600}\right) \cdot (2.567 \pm 0.0216) \cdot 10^{20} \, m \approx (1.319 \pm 0.0235) \cdot 10^{14} \, m
$$

Mit einer Umlaufzeit T =  $12,80 \pm 0.11$  Jahren [vgl. 6, S.16] berechnet sich dann daraus die Masse von Sagittarius A\*:

$$
M_{Sagg55} = \frac{4\pi^2 \cdot a^3}{G \cdot T^2} \approx (8.32 \pm 0.6) \cdot 10^{36} kg
$$

Dies entspricht  $4,18 \pm 0,30$  Mio. Sonnenmassen.

Um einen kleineren relativen mittleren Fehler bei der Massebestimmung von Sagittarius A\* zu erhalten, wird der Durchschnittswert der beiden mit S2 und S55 berechneten Massen gebildet:

$$
M_{Sag} = \frac{M_{Sags2} + M_{Sags55}}{2} = (4.34 \pm 0.315) \cdot 10^6 \text{ M}_{\odot}
$$

Der mittlere Fehler liegt bei der Einzelmessung mit S2 bei ca. 7,3%. Bei dem Mittelwert der Ergebnisse von S2 und S55 liegt dieser Fehler nur noch bei ca. 7,2%. Wie man sieht, ist dieser kleiner geworden. Würde dieses Prinzip mit allen Sternen, welche Sagittarius A\* umkreisen, angewendet werden, so würde der relative mittlere Fehler, also der Fehler im Verhältnis zum gemessenen Mittelwert, entsprechend kleiner werden, je mehr Sterne dazu genommen werden.

## <span id="page-23-0"></span>**6 Schwierigkeiten und Fehlerquellen bei der Bestimmung**

Wie bei jeder astronomischen Bestimmung gibt es auch bei diesem Verfahren der Massebestimmung mögliche Fehlerquellen und Probleme. Im Nachfolgenden sollen nun diese vorgestellt werden, welche allgemein die Ergebnisse dieser Messmethode verfälschen können.

Essenziell für die Massebestimmung von Schwarzen Löchern durch umkreisende Sterne ist das Wissen über ihre Entfernung zur Erde. Da man die Umlaufbahnen und große Halbachsen als Winkel beobachtet und angibt, müssen für Berechnungen mit diesen Werten, die Winkelangaben erst in physikalische Distanzen umgewandelt werden. Dies geschieht mithilfe des Tangens und der Entfernung der Sterne zu der Erde. Sollte in der Größe der Entfernung nun ein Messfehler enthalten sein, so wirkt sich dieser direkt auf die abgeleiteten Angaben über die Umlaufbahnen und großen Halbachsen von den umkreisenden Sternen aus. Dies hat dann bei der Massebestimmung zur Folge, dass die Masse mit einer deutlichen Abweichung von der Realität bestimmt wird.

In der Winkelangabe für Abstände liegt eine weitere mögliche Fehlerquelle dieser Methode. Geschehen während der Bestimmung der Winkel, in welchen die Umlaufbahnen beobachtet werden, aufgrund z.B. fehlender Auflösung, Messfehler, so führt dies zu einer deutlichen Abweichung der bestimmten Masse von der tatsächlichen Masse.

Somit liegen in der Entfernungs- und Winkelbestimmung mögliche Probleme und Fehlerquellen dieser Art der Massebestimmung.

## <span id="page-24-0"></span>**7 Schlusswort**

Trotz der Tatsache, dass die Idee von Schwarzen Löchern bereits über 250 Jahre alt ist, sind diese immer noch Thema aktueller Forschungen. Erst letztes Jahr wurde das erste Bild von Sagittarius A\* veröffentlicht. Allerdings sind viele ihrer Eigenschaften immer noch Mysterien oder Theorien ohne Beweise. Beispielsweise die Hawking-Strahlung, die Lebensdauer von Ihnen oder ihr innerer Aufbau. Was aber sicher und zuverlässig bestimmt werden kann, ist ihre Masse und um die Bestimmung dieser ist es in dieser Seminararbeit gegangen.

Abschließend lässt sich also sagen, dass die Menschheit trotz des bereits vorhandenen Wissens über Schwarze Löcher noch lange nicht alles über diese faszinierenden Objekte weiß. Aber wie Albert Einstein bereits sagte:

"The most beautiful thing we can experience is the mysterious.

It is the source of all true art and science."

## <span id="page-25-0"></span>**8 Quellen**

## <span id="page-25-1"></span>**Literaturverzeichnis**

- [1] Bailyn, Charles D. *What does a Black Hole Look Like?* Princeton: Princeton University Press, 2014.
- [2] Cackett, Edward M. u.a. *Reverberation mapping of active galactic nuclei: From Xray corona to dusty torus.* iScience, 2021.
- [3] Camenzind, Max. *Compact Objects in Astrophysics: White Dwarfs, Neutron Stars and Black Holes.* Berlin Heidelberg: Springer-Verlag, 2007.
- [4] Camenzind, Max. *Faszination kompakte Objekte: Eine Einführung in die Physik der Weißen Zwerge, Neutronensterne und Schwarzen Löcher.* 2. Auflage. Berlin: Springer-Verlag, 2021.
- [5] Carroll, Bradley W. u. a. *An Introduction to Modern Astrophysics.* 2. Edition. Cambridge: Cambridge University Press, 2017.
- [6] Gillessen, S. u.a. *An Update on Monitoring Stellar Orbits in the Galactic Center.* Astrophysical Journal, 2017.
- [7] Hawking, Stephen. *Eine kurze Geschichte der Zeit.* 13. Auflage. Reibek bei Hamburg: Rowohlt Taschenbuch Verlag, 2017.
- [8] Müller, Andreas. *Black Hole Astrophysics: Magnetohydrodynamics on the Kerr Geometry.* Doktorarbeit, Heidelberg: Ruperto – Carola Universität Heidelberg, 2004.
- [9] Raine, Derek u.a. *Black Holes: A Student Text.* 3. Auflage. London: Imperial College Press, 2015.
- [10] Sahu, Kailash u.a. *An Isolated Stellar-Mass Black Hole Detected Through Astrometric Microlensing.* Astrophysical Journal, 2022.
- [11] Spatschek, Karl-Heinz. *Astrophysik: Eine Einführung in Theorie und Grundlagen.* Wiesbaden: Teubner B.G. Gmbh, 2003.
- [12] Vieser, Wolfgang. *RLFB Die Physik-Nobelpreise 2019 & 2020: Einsatzmöglichkeiten im Unterricht & Herausforderungen für die beobachtende Astronomie.* München: ESO Supernova, 2021.
- [13] Vieser, Wolfgang. *RLFB Die Physiknobelpreise 2019 & 2020: Einsatzmöglichkeiten im Unterricht & Herausforderungen für die beobachtende Astronomie GEOGEBRA Anleitung.* München: ESO Supernova, 2021.

## <span id="page-26-0"></span>**Quellenverzeichnis**

- [14] Bosco, Felix; u.a.: Wie man einen Quasar wiegt, Online-Publikation, [https://www.mpg.de/18147745/mpia\\_jb\\_20211,](https://www.mpg.de/18147745/mpia_jb_20211) Stand: 4. November 2023
- [15] Kayser, Rainer: Wie supermassereiche Schwarze Löcher entstehen, Online Publikation, [https://www.weltderphysik.de/gebiet/universum/nachrichten/2017/wie](https://www.weltderphysik.de/gebiet/universum/nachrichten/2017/wie-supermassereiche-schwarze-loecher-entstehen/)[supermassereiche-schwarze-loecher-entstehen/,](https://www.weltderphysik.de/gebiet/universum/nachrichten/2017/wie-supermassereiche-schwarze-loecher-entstehen/) Stand: 4. November 2023
- [16] Konitzer, Franziska: Aktive Galaxiekerne, Online-Publikation, [https://www.weltderphysik.de/gebiet/universum/galaxien-und](https://www.weltderphysik.de/gebiet/universum/galaxien-und-galaxienhaufen/aktive-galaxienkerne/)[galaxienhaufen/aktive-galaxienkerne/,](https://www.weltderphysik.de/gebiet/universum/galaxien-und-galaxienhaufen/aktive-galaxienkerne/) Stand: 4. November 2023
- [17] Max-Planck-Institut für extraterrestrische Physik: Detaillierter Blick auf den Gravitationsstrudel eines riesigen schwarzen Lochs, Online-Publikation, [https://www.mpe.mpg.de/6976915/news20181129,](https://www.mpe.mpg.de/6976915/news20181129) Stand: 4. November 2023
- [18] Max-Planck-Institut für Radioastronomie: Doppelsterne, Online-Publikation, <https://www.mpifr-bonn.mpg.de/603143/doppelsterne>, Stand: 4. November 2023
- [19] Max-Planck-Institut für Radioastrometrie: Supernova, Online-Publikation, [https://www.mpifr-bonn.mpg.de/526410/supernovae,](https://www.mpifr-bonn.mpg.de/526410/supernovae) Stand: 4. November 2023
- [20] Müller, Andreas: Akkretion, Online-Publikation, [https://www.spektrum.de/lexikon/astronomie/akkretion/7,](https://www.spektrum.de/lexikon/astronomie/akkretion/7) Stand: 4. November 2023
- [21] Müller, Andreas: Einstein-Ring, Online-Publikation, [https://www.spektrum.de/lexikon/astronomie/einstein-ring/89,](https://www.spektrum.de/lexikon/astronomie/einstein-ring/89) Stand: 5. November 2023
- [22] Müller, Andreas: Ereignishorizont, Online-Publikation, [https://www.spektrum.de/lexikon/astronomie/ereignishorizont/107,](https://www.spektrum.de/lexikon/astronomie/ereignishorizont/107) Stand: 4. November 2023
- [23] Müller, Andreas: Gravitationskollaps, Online-Publikation, [https://www.spektrum.de/lexikon/astronomie/gravitationskollaps/152,](https://www.spektrum.de/lexikon/astronomie/gravitationskollaps/152) Stand: 4. November 2023
- [24] Müller, Andreas: Hawking-Strahlung, Online-Publikation, [https://www.spektrum.de/lexikon/astronomie/hawking-strahlung/169,](https://www.spektrum.de/lexikon/astronomie/hawking-strahlung/169) Stand: 4. November 2023
- [25] Müller, Andreas: Hypernova, Online-Publikation, [https://www.spektrum.de/lexikon/astronomie/hypernova/193,](https://www.spektrum.de/lexikon/astronomie/hypernova/193) Stand: 4. November 2023
- [26] Müller, Andreas: Kugelsternhaufen, Online-Publikation, [https://www.spektrum.de/lexikon/astronomie/kugelsternhaufen/249,](https://www.spektrum.de/lexikon/astronomie/kugelsternhaufen/249) Stand: 4. November 2023
- [27] Müller, Andreas: Reverbation Mapping, Online-Publikation, [https://www.spektrum.de/lexikon/astronomie/reverberation-mapping/405,](https://www.spektrum.de/lexikon/astronomie/reverberation-mapping/405) Stand: 5.November 2023
- [28] Müller, Andreas: Schwarzes Loch, Online-Publikation, [https://www.spektrum.de/lexikon/astronomie/schwarzes-loch/429,](https://www.spektrum.de/lexikon/astronomie/schwarzes-loch/429) Stand: 4. November 2023
- [29] Müller, Andreas: Schwarze Löcher Das dunkelste Geheimnis der Gravitation, Online-Publikation, https://www.spektrum.de/astrowissen/astro\_sl\_mass.html#mass. Stand: 4. November 2023
- [30] Müller, Andreas: supermassereiche Schwarze Löcher, Online-Publikation, [https://www.spektrum.de/lexikon/astronomie/supermassereiche-schwarze](https://www.spektrum.de/lexikon/astronomie/supermassereiche-schwarze-loecher/464)[loecher/464,](https://www.spektrum.de/lexikon/astronomie/supermassereiche-schwarze-loecher/464) Stand: 4.cNovember 2023
- [31] Müller, Andreas: ULX, Online-Publikation, [https://www.spektrum.de/lexikon/astronomie/ulx/501,](https://www.spektrum.de/lexikon/astronomie/ulx/501) Stand: 4. November 2023
- [32] Rizzuto, Francesco; u.a.: Die Entstehung Schwarzer Löcher mittlerer Masse, Online-Publikation, [https://www.mpg.de/18048645/mpa\\_jb\\_20211,](https://www.mpg.de/18048645/mpa_jb_20211) Stand: 4. November 2023
- [33] Spektrum Akademischer Verlag, Heidelberg: Geschwindigkeitsdispersion, Online-Publikation, [https://www.spektrum.de/lexikon/physik/geschwindigkeitsdispersion/5787,](https://www.spektrum.de/lexikon/physik/geschwindigkeitsdispersion/5787) Stand: 4. November 2023
- [34] Springer Verlag GmbH Deutschland: Einsteinsche Feldgleichungen, Online-Publikation, [https://www.spektrum.de/lexikon/mathematik/einsteinsche](https://www.spektrum.de/lexikon/mathematik/einsteinsche-feldgleichungen/2612)[feldgleichungen/2612,](https://www.spektrum.de/lexikon/mathematik/einsteinsche-feldgleichungen/2612) Stand: 4. November 2023
- [35] Technische Universität Dresden, Professur für Geofernerkundung: Modul 3 Fernerkundungssysteme – Satelliten als Fernerkundungssysteme – Umlaufbahnen, Online-Publikation, [https://tu](https://tu-dresden.de/bu/umwelt/geo/ipf/fern/studium/tutorial/tutorial-fernerkundung/tutorial-332)[dresden.de/bu/umwelt/geo/ipf/fern/studium/tutorial/tutorial-fernerkundung/tutorial-](https://tu-dresden.de/bu/umwelt/geo/ipf/fern/studium/tutorial/tutorial-fernerkundung/tutorial-332)[332,](https://tu-dresden.de/bu/umwelt/geo/ipf/fern/studium/tutorial/tutorial-fernerkundung/tutorial-332) Stand: 4. November 2023
- [36] Volkssternwarte Darmstadt e. V.: Wasserstoffaser im Weltraum, Online-Publikation, [https://vsda.de/wasserstoffmaser-im-weltraum/,](https://vsda.de/wasserstoffmaser-im-weltraum/) Stand: 4. November 2023
- [37] Welt der Physik: Schwarze Löcher, Online-Publikation, [https://www.weltderphysik.de/gebiet/universum/schwarze-loecher/,](https://www.weltderphysik.de/gebiet/universum/schwarze-loecher/) Stand: 4. November 2023

# <span id="page-29-0"></span>**Abbildungsverzeichnis**

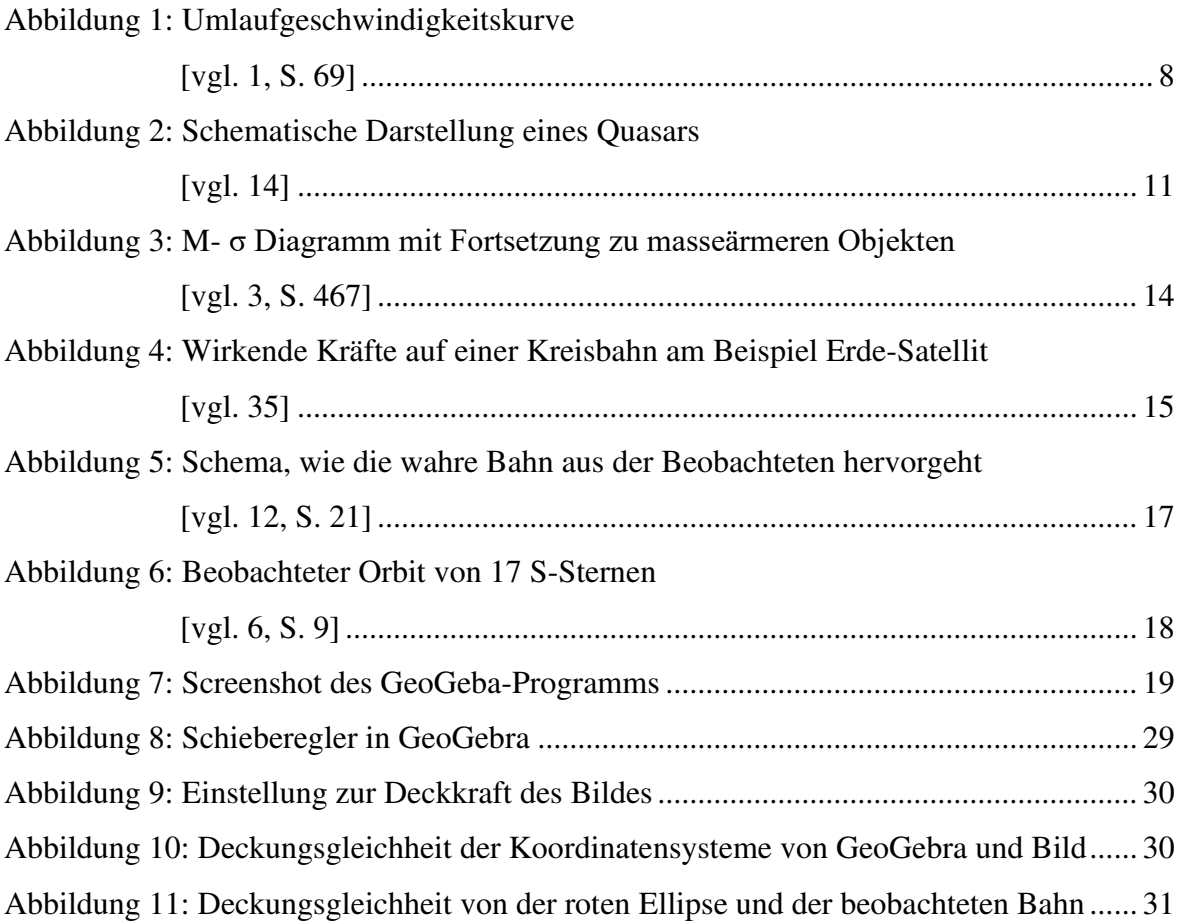

## <span id="page-30-0"></span>**9 Anhang**

## <span id="page-30-1"></span>**9.1 Anleitung für GeoGebra-Programm**

Um das GeoGebra-Programm dazu verwenden zu können, die große Halbachse von Sternen zu ermitteln, folgt nachfolgend eine Anleitung zur Benutzung.

Grundsätzlich gibt es in diesem Programm fünf Schieberegler, mit denen die fünf Paramater:

- − die große Halbachse a
- − die numerische Exzentrizität ε
- $-\,$  der Positionswinkel  $\Omega$  des aufsteigenden Knotens
- − die Inklination ⅈ der Bahnebene bzgl. der Beobachtungsebene
- $-\,$  die Länge  $\omega$  der Periapsis

angeglichen werden können.

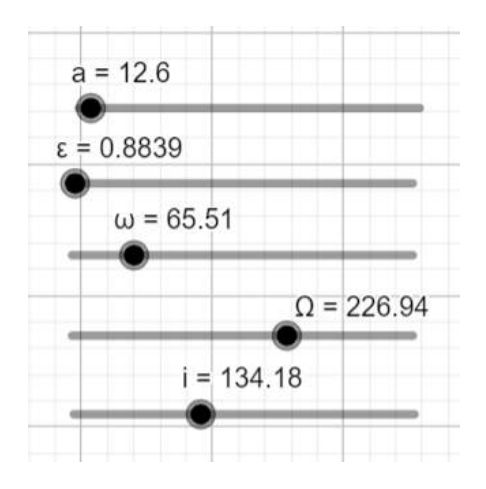

*Abbildung 8: Schieberegler in GeoGebra* 

<span id="page-30-2"></span>Für die wichtigsten 17 S-Sterne ist bereits ein Bild für ihre beobachteten Bahnen in Geo-Gebra eingefügt und normiert. Möchte man allerdings die große Halbachse von anderen Sternen bestimmen, so muss dieses Bild entfernt werden und ein Bild der beobachteten Bahn des gewünschten Sternes eingefügt werden.

Im Anschluss erfolgt die Bestimmung des Umrechnungsfaktors k.

Dazu wird das Bild mithilfe seiner Eckpunkte so lange auf eine selbstgewählte Größe gezogen, bis eine bestimmte Anzahl von Einheiten des GeoGebra Koordinatensystems gleich einer bestimmten Anzahl von Einheiten auf dem Bild entspricht. Dadurch ist  $k = \frac{Einheit im Bild}{Einheiten in GeoGebra}$ .

Um das Bild auf diese spezifische Größe zu ziehen, ist es möglich, diese semitransparent zu machen. Dazu drückt man mit der rechten Maustaste auf das Bild und ändert unter der Kategorie "Farbe" die Deckkraft von diesem.

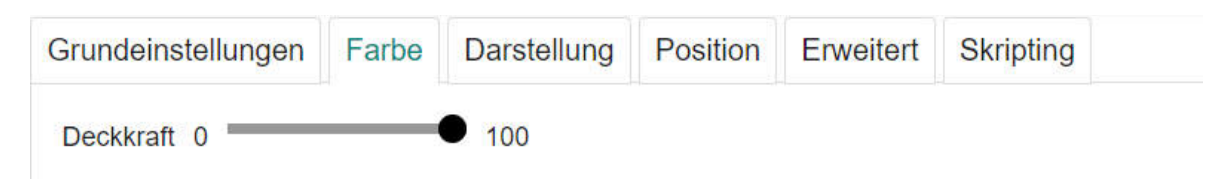

*Abbildung 9: Einstellung zur Deckkraft des Bildes* 

<span id="page-31-0"></span>Im Anschluss daran ist es noch notwendig die beiden Koordinatensysteme zueinander gleich auszurichten. Das bedeutet, dass der Nullpunkt und die Achsen des Koordinatensystems des eingefügten Bildes deckungsgleich mit denen von GeoGebra sein müssen.

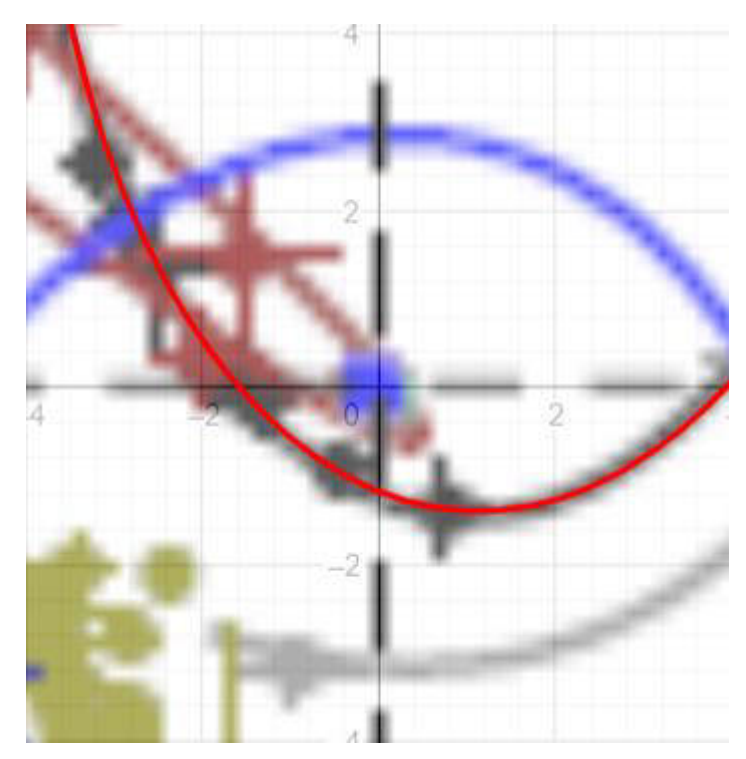

*Abbildung 10: Deckungsgleichheit der Koordinatensysteme von GeoGebra und Bild* 

<span id="page-31-1"></span>Nach diesem erfolgten Schritt ist es nun möglich, die große Halbachse zu bestimmen. Dazu werden die Literaturwerte für ε,  $\Omega$ , *i* und  $\omega$  genommen und die große Halbachse a so lange angeglichen, bis die rote Ellipse des GeoGebra Programms deckungsgleich mit der beobachteten Bahn des Sternes ist.

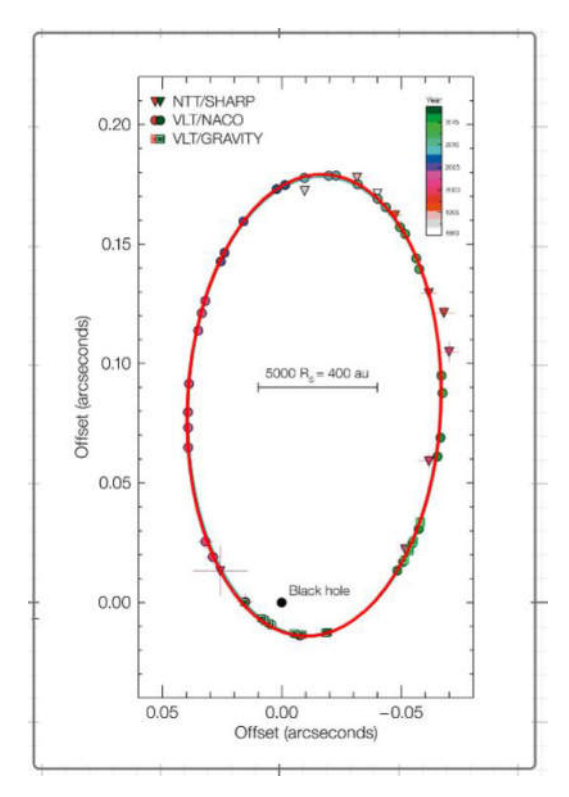

*Abbildung 11: Deckungsgleichheit von der roten Ellipse und der beobachteten Bahn* 

<span id="page-32-0"></span>Es kann passieren, dass selbst mit den Literaturwerten für ε,  $\Omega$ , *i* und  $\omega$  die rote Ellipse und die beobachtete Bahn nicht einmal näherungsweise übereinstimmen. Ist dies der Fall, so müssen alle Parameter angeglichen werden. Beim Endergebnis wird es allerdings keinen Unterschied zwischen diesen beiden Wegen geben.

Sind die rote Ellipse und die beobachtete Bahn, wie in Abbildung 11 dargestellt, deckungsgleich, so kann die große Halbachse an dem Schieberegler abgelesen werden und mit k auf die Realität umgerechnet werden.

Hat man nun Kenntnis über die Umlaufzeit T, lässt sich mit dieser und der bestimmten großen Halbachse a die Masse vom Zentralobjekt bestimmen:

$$
M = \frac{4\pi^2 \cdot a^3}{G \cdot T^2}
$$

# <span id="page-33-0"></span>**9.2 Bahnparameter der wichtigsten S-Sterne**

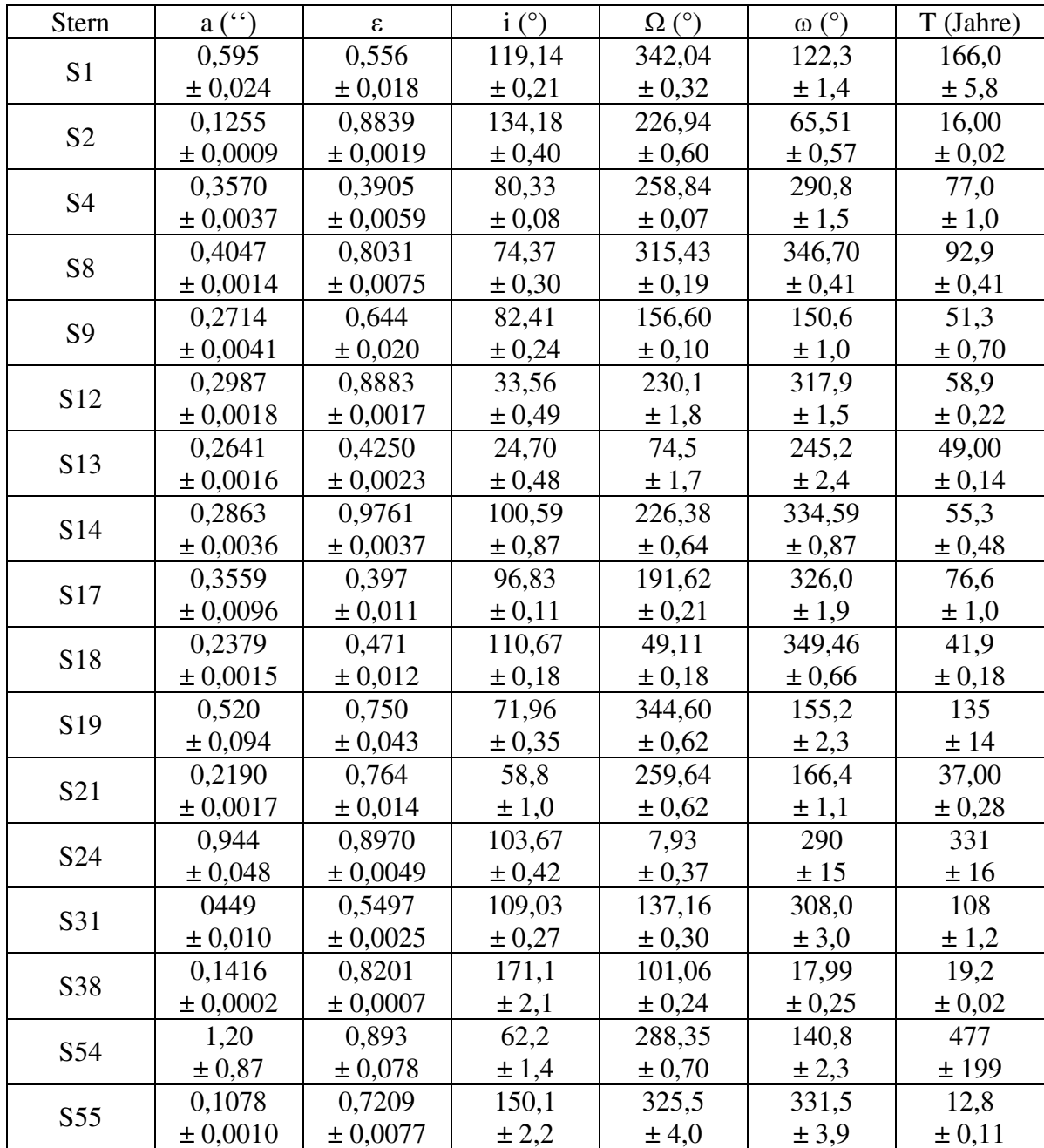

[vgl. 6, S.16]

## Erklärung zur Seminararbeit

Hiermit erkläre ich, dass ich die vorliegende Arbeit selbstständig und ohne fremde Hilfe verfasst und keine anderen als die angegebenen Hilfsmittel verwendet habe.

Insbesondere versichere ich, dass ich alle wörtlichen und sinngemäßen Übernahmen aus anderen Werken als solche gekennzeichnet habe.

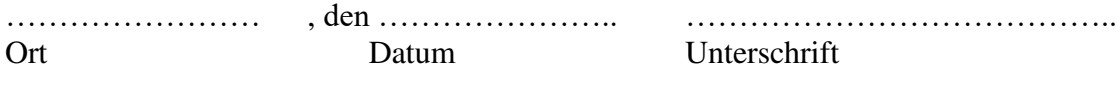